# **ARBORI – ALGORITM DE PARCURGERE INVERSA**

*LECT. DRD. HORIA DEMIAN LECT. DRD. CARMEN POP Universitatea din Oradea, Facultatea de Stiinte Economice, str Universitatii nr. 1, Tel 0259-432830 E-mail: horia\_demian@yahoo.com; cpop@uoradea.ro*

*This paper presents the an algoritm for gathering nodes from a tree which came from bottom to top, using SQL Server 2000. This algoritm was used in conQuest application to solve a specific problem which is explained in this article.*

### **Obiectivul**

Acest articol prezinta un algoritm de filtrare al nodurilor unui arbore pornand de la nodurile frunza spre cele parinte

## **Baza de date:**

Baza de date este formata din urmatoarele tabele:

- − Arbore tabel utilizat la memorarea nodurilor radacina pentru arborii existenti.
- − ArboreDetail face descrierea fiecarui nod al arborelui precizand, denumirea, nivelul pe care se gaseste nodul parinte la care este legat, si pozitia in cadrul nodurilor de acelasi nivel
- − Produs tabel utilizat la memorarea produselor existente in catalogul de produse
- − ProdusArboreDetail tabel utilizat pentru legarea produselor la nodurile arborelui
- − ProdusOnline contine descrierea produselor ce sunt publicate online
- − ArboreOnline utilizat pentru precizarea arborilor ce vor fi publicati online

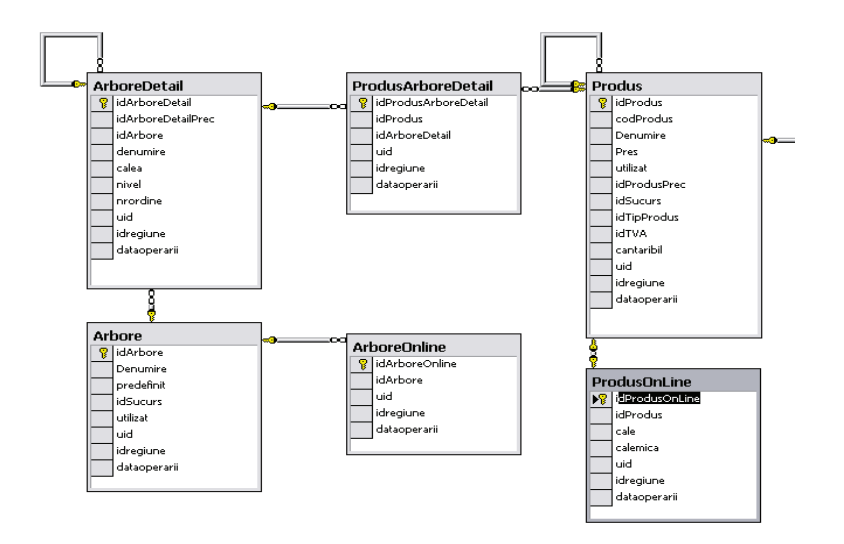

Obiectivul este acela de a filtra nodurile arborelui astfel incat vor apare doar nodurile la care sunt legate produse publicate, sau noduri ce au noduri copii cu produse publicate. De exemplu:

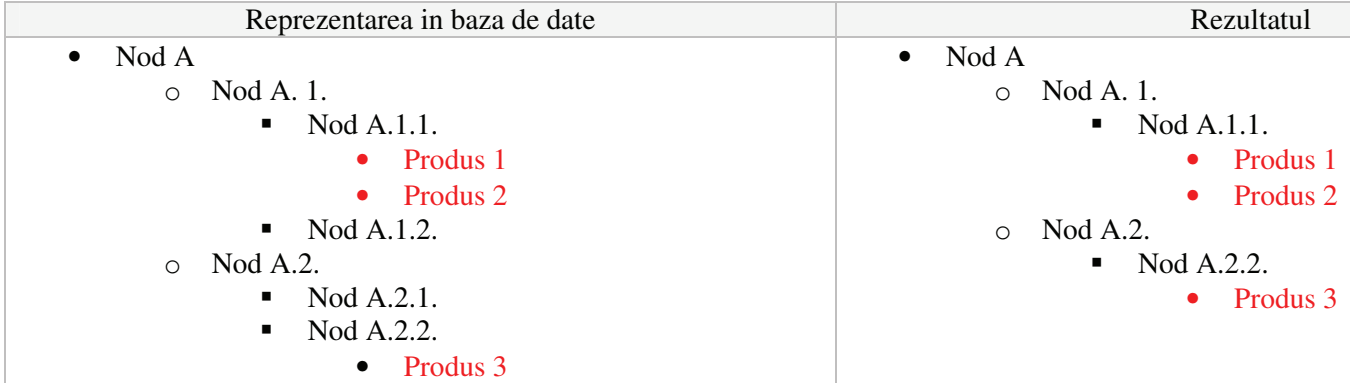

# **Algoritmul:**

AS

Pentru rezolvarea acestei probleme in SQL Server 2000, s-a utilizat o functie, al carui rol este acela de a compune toate nodurile arborelui, ce au legatura spre produse publicate.

CREATE FUNCTION dbo.FN\_IERARHIEARBOREONLINE ( @idArbore UNIQUEIDENTIFIER) RETURNS @IERARHIETEMP TABLE (

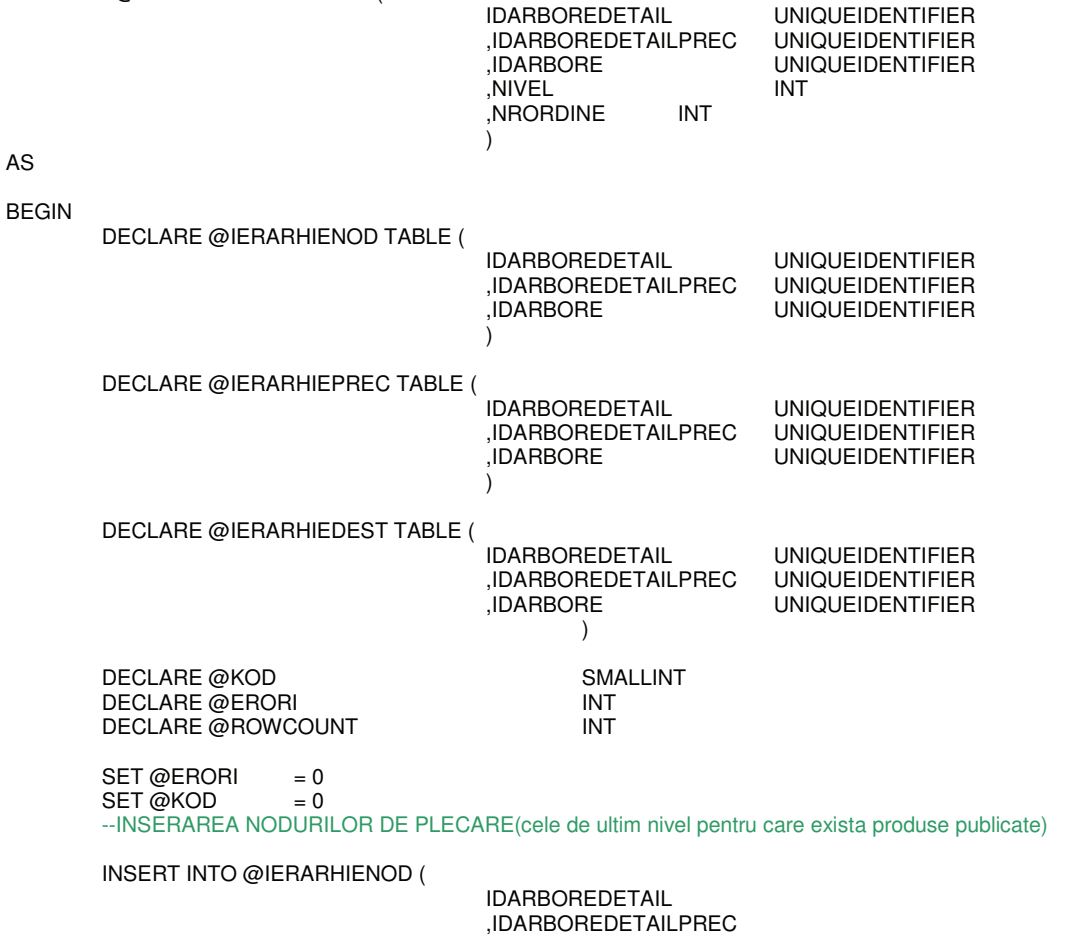

,IDARBORE  $\lambda$ **SELECT** AD.IDARBOREDETAIL ,AD.IDARBOREDETAILPREC ,AD.IDARBORE **FROM** ARBOREDETAIL AD inner Join ProdusArboreDetail PAD on AD.idArboreDetail = PAD.idArboreDetail Inner Join Produs P on PAD.idProdus = P.idProdus Inner Join ProdusOnline PO on p.idPRodus = PO.idProdus WHERE AD.IDARBORE=@idArbore and not exists (Select \* --conditia pentru a fi noduri de ultim nivel from ArboreDetail ADPREC ADPREC.idArboreDetailPrec = AD.idArboreDetail where and ADPREC.idArboreDETailprec <> ADPREC.idArboreDetail  $\lambda$ INSERT INTO @IERARHIEDEST -- ACEASTA VA CONTINE DOAR parintii **SELECT IDARBOREDETAIL** .IDARBOREDETAILPREC ,IDARBORE FROM @IERARHIENOD WHILE  $(\emptyset$ KOD = 0) BEGIN -- CAT TIMP MAI EXISTA NODURI CE FAC REFERINTA CATRE NODURI DIN PARINTE --CONTINUAM PARCURGEREA ARBORELUI DELETE FROM @IERARHIEPREC -- GOLIREA BUFFERULUI DE NODURI COPIL -- Vom obtine lista nodurilor de nivel superior ce nu au mai fost inserate INSERT INTO @IERARHIEPREC **SELECT DISTINCT** A.IDARBOREDETAIL ,A.IDARBOREDETAILPREC A.IDARBORE FROM ARBOREDETAIL A INNER JOIN @IERARHIENOD S A.IDARBOREDETAIL = S.IDARBOREDETAILPREC  $\cap$ N **AND** S.IDARBOREDETAILPREC<>S.IDARBOREDETAIL WHERE NOT EXISTS (SELECT \* FROM @IERARHIEDEST id **WHERE** A.IDARBOREDETAIL=ID.IDARBOREDETAIL) IF @@ERROR<>0 OR @@ROWCOUNT=0 BEGIN SET @KOD = 1 -- NU MAI SUNT COPII **END** INSERT INTO @IERARHIEDEST **SELECT IDARBOREDETAIL** ,IDARBOREDETAILPREC ,IDARBORE FROM @IERARHIEPREC -- GOLIREA BUFFERULUI DE NODURI DELETE FROM @IERARHIENOD -- COPIEREA COPIILOR IN NOD **INSERT INTO @IERARHIENOD SELECT** IDARBOREDETAIL ,IDARBOREDETAILPREC **IDARBORE** FROM @IERARHIEPREC

**FND** IF  $@$  ERORI = 0 BEGIN **INSERT INTO @IERARHIETEMP** 

710

#### SELECT DISTINCT SD.IDARBOREDETAIL ,SD.IDARBOREDETAILPREC ,SD.IDARBORE ,AD.NIVEL ,AD.NRORDINE FROM @IERARHIEDEST SD INNER JOIN ARBOREDETAIL AD ON SD.IDARBOREDETAIL=AD.IDARBOREDETAIL ORDER BY AD.NIVEL,AD.NRORDINE

END

RETURN

END

Apelul acestei functii se poate face din interiorul comenzii SELECT , functia primind pe post de argument identificatorul arborelui ce se doreste a fi filtrat. Exemplu de apel este urmatorul: SELECT \* FROM dbo.fn\_IerarhieArboreOnline(' D6F24737-5F95-4BFA-9597-405DE2EBCBD2')